## SAP ABAP table ICL\_DELTA\_NEG {Delta for Addtnl Fields Extract Structure ICL\_BW\_LITHEADER}

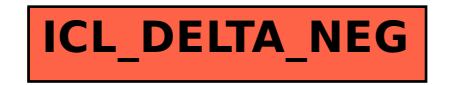